# **Información general**

# Información general

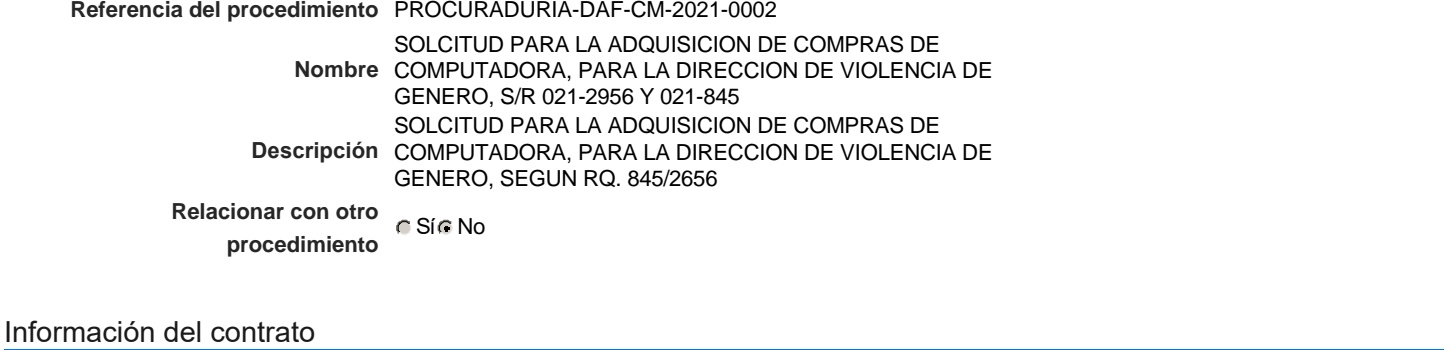

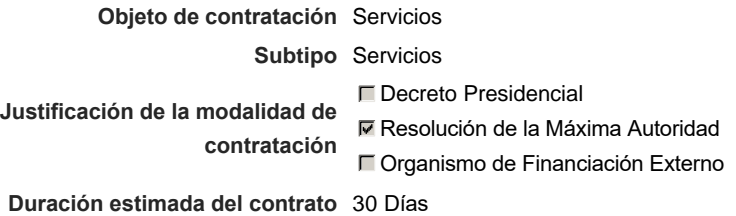

#### Ubicación del Contrato

Utilizar la misma dirección de la Unidad de requisición

### Compra regional

¿Restringir la compra a proveedores ubicados cerca de la localización del contrato?

### Plan anual de compras (PACC)

**¿Es una adquisición planeada?** Sí No \* **¿Por qué no es una adquisición** N/P **planeada?**

### Configuración del equipo y del flujo de aprobación

*Configuración de Equipos y Flujos de Aprobación*

Seleccione el equipo CM / 14/1/2021 13:30 (UTC -4 horas)((UTC-04:00) Georgetown, La Paz, Manaus, San Juan)

**Flujo de aprobación**

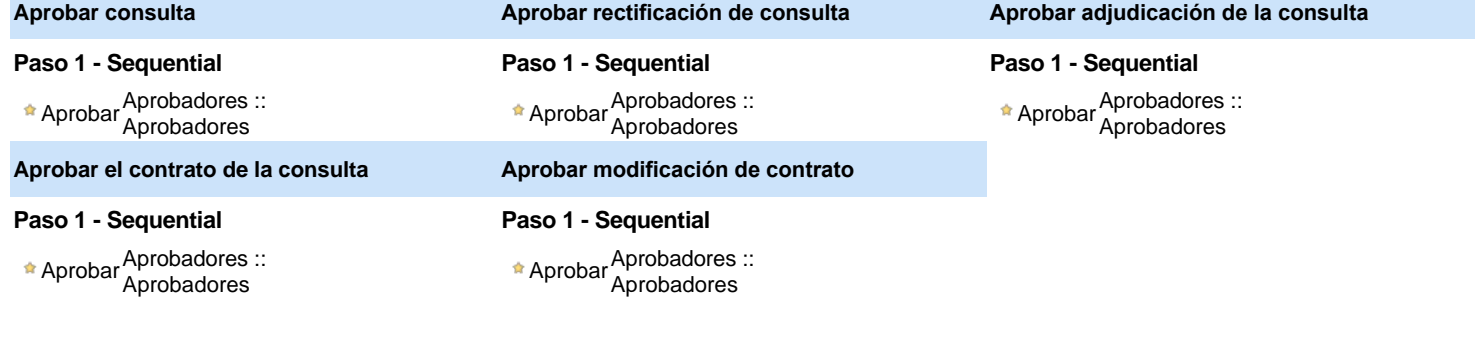

## Documentos internos

No se han encontrado.

## Configuración de la próxima fase

**¿El procedimiento tiene fase de borrador?** G Si G No

Un procedimiento con fase de borrador permite a los proveedores aclarar sus dudas y exponer sus comentarios , sin la opción habilitada para

# **Configuraciones del procedimiento**

### **INFORMACIÓN**

**Id único** DO1.REQ.990413

#### Cronograma

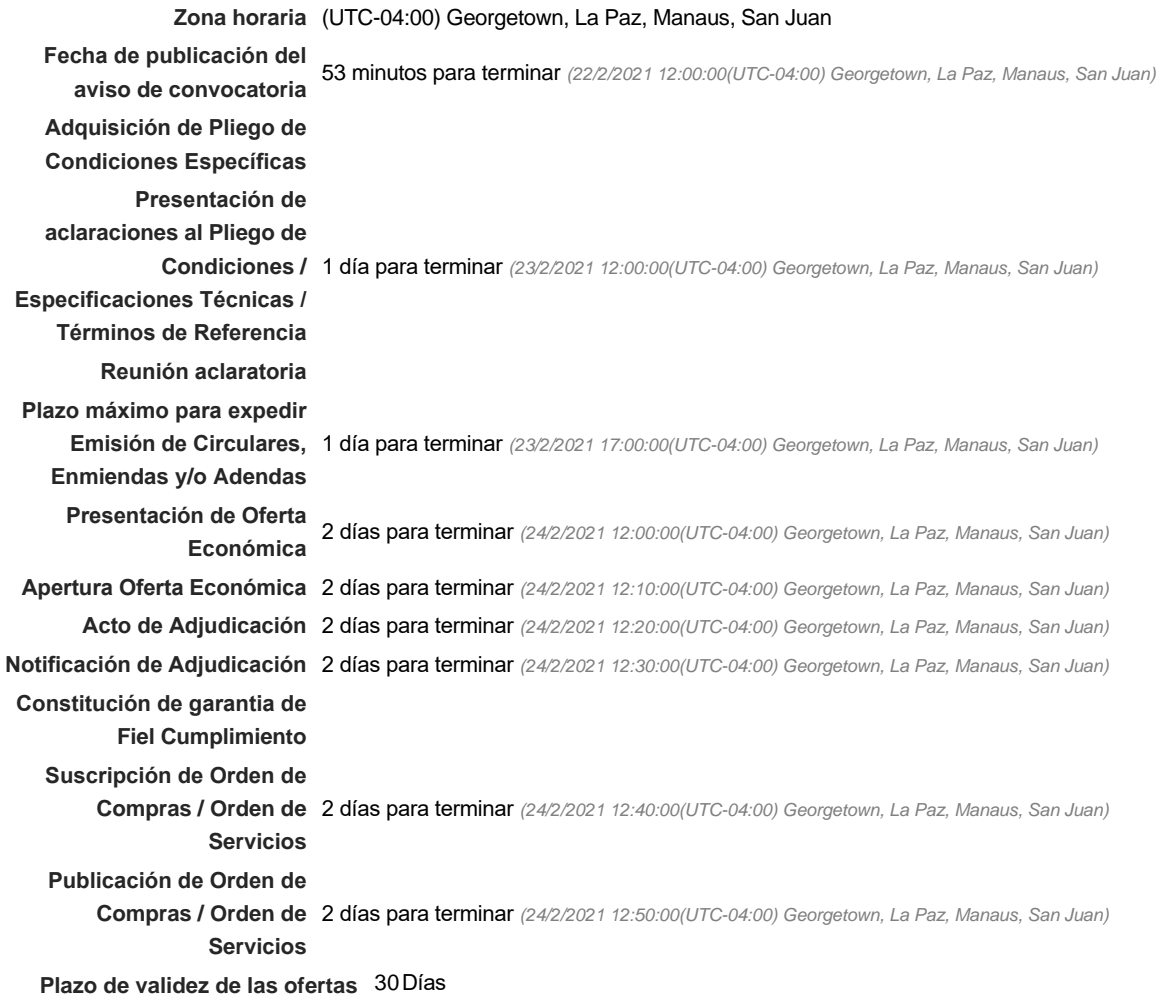

#### Mipymes

Limitar este proceso a Mipymes C SíC No \*

Pago de Anticipos

**¿Pago de anticipos?** Sí No \*

**Solicitud de garantías?** C Sí C No \*

Visita al lugar de ejecución

**Definir lotes** CSiCNo<sup>\*</sup>

#### Observaciones

*Observaciones*

Configuraciones avanzadas

**¿Editar configuraciones avanzadas?** C Sí C No

# **Artículos y Preguntas**

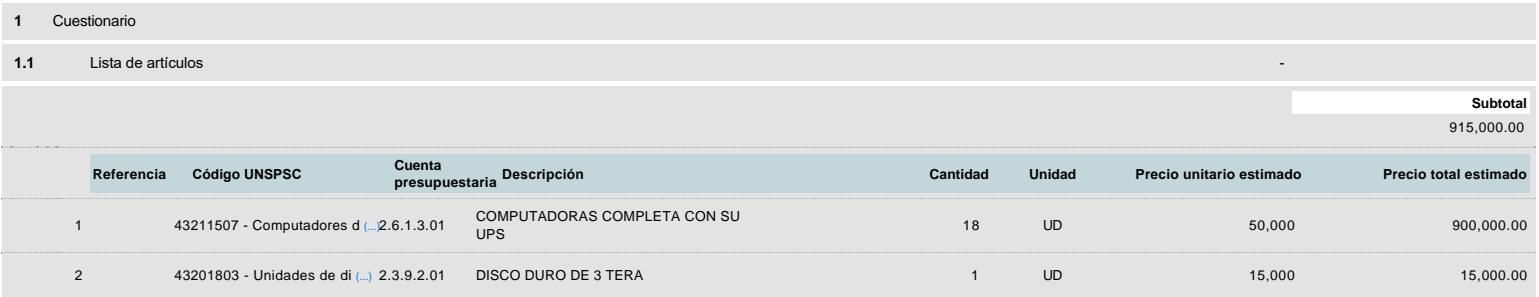

# **Evaluación**

### Modelo de evaluación

**Definir un modelo de evaluación para este procedimiento** G Sí G No

# **Documentos del procedimiento**

**Comentario** 

Este comentario es visible para todos los Proveedores.

#### **Documentos**

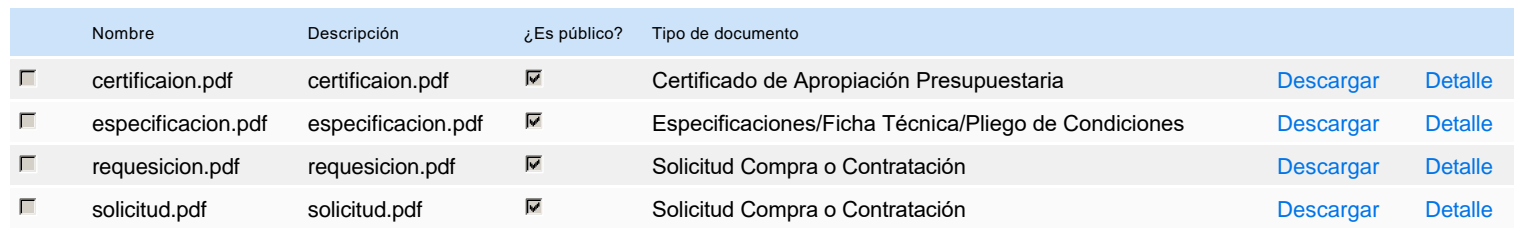

# **Documentos habilitantes**

#### Lista de documentos

La siguiente es una lista de los documentos que puede solicitar a los Proveedores para la acreditación de los requisitos habilitantes. Para solicitar un documento marque el cuadro que aparece a la derecha.

**Filtrar por familia**

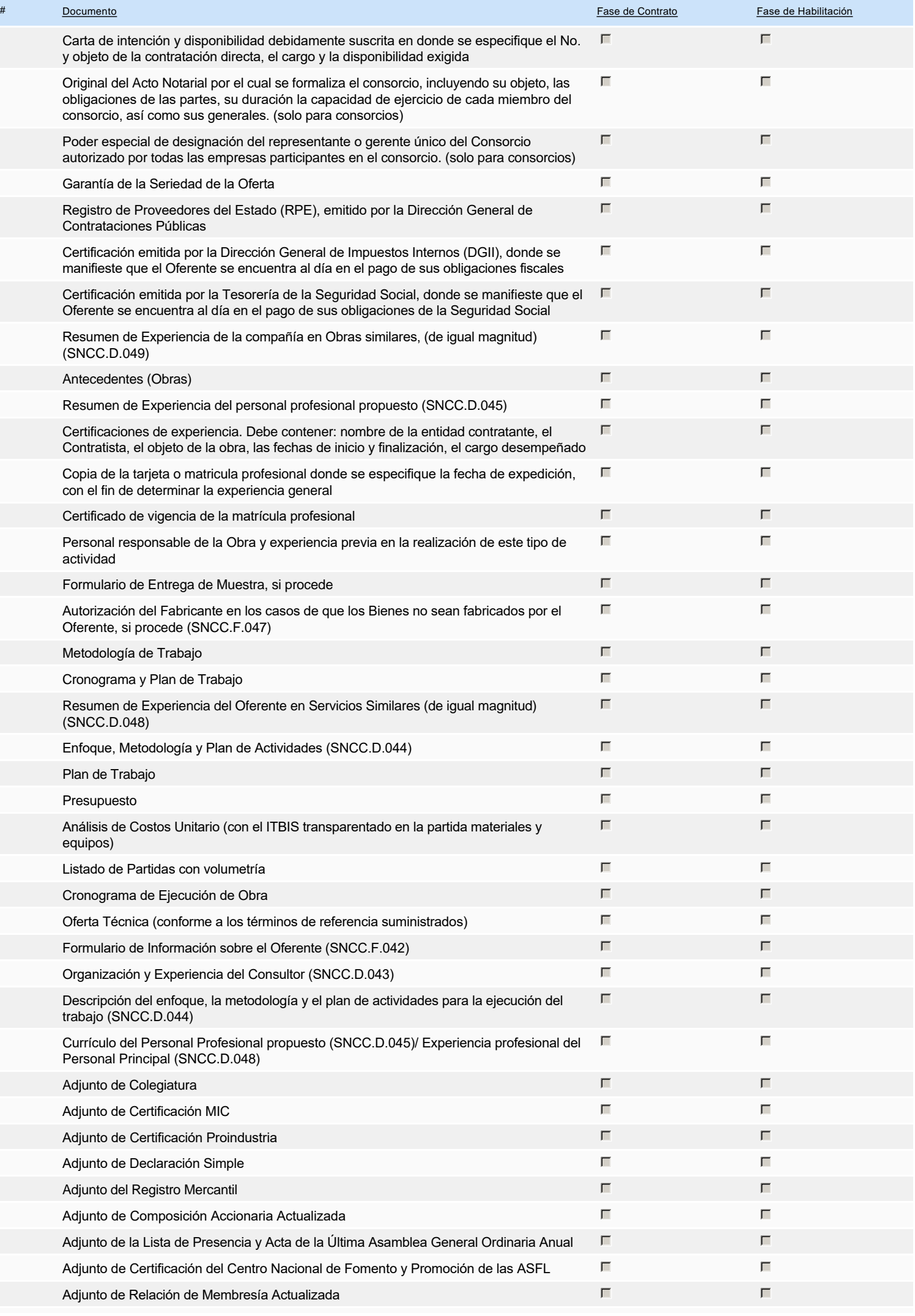

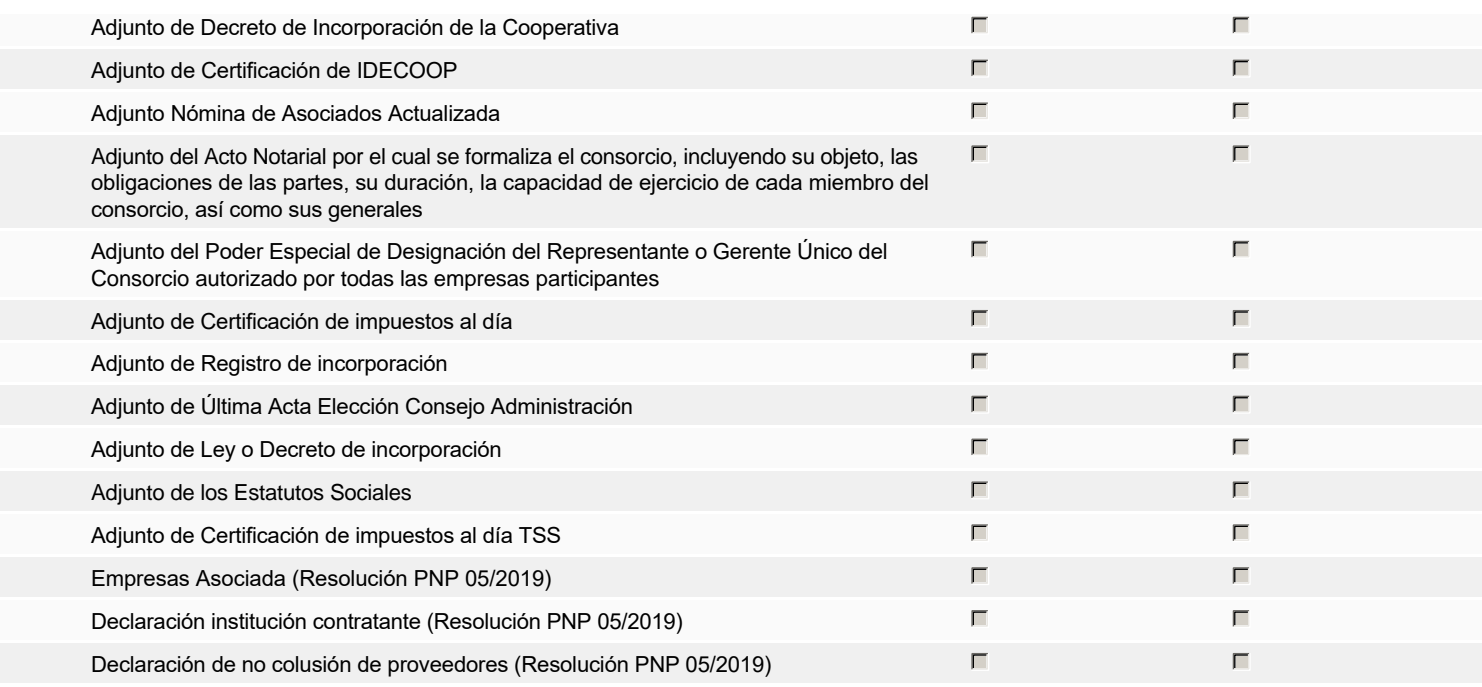

**Otros documentos requeridos para la presentación de la oferta Sí Constantino de la oferta** de Sí Constantino de Sí Constantino de la oferta de Sí Constantino de Sí Constantino de la oferta de Sí Constantino de la oferta

Fiscal Id: 03900141379

# **Invitación**

### Invitación manual de proveedores

*La lista de Proveedores invitados a participar en el proceso es responsabilidad de la Unidad de Compras. Para buscar el Proveedor en el DirectorioDGCP debe conocer el número de documento de este. Si el Proveedor no está registrado en el DGCP, la Unidad de Compras debe contactarlo para solicitarle el registro en el DGCP.*

### **Sistema de clasificación** 43210000 - **Equipo informático y accesorios UNSPSC:** 43200000 - **Componentes para tecnología de la información, difusión o telecomunicaciones**

### **Proveedores invitados:**

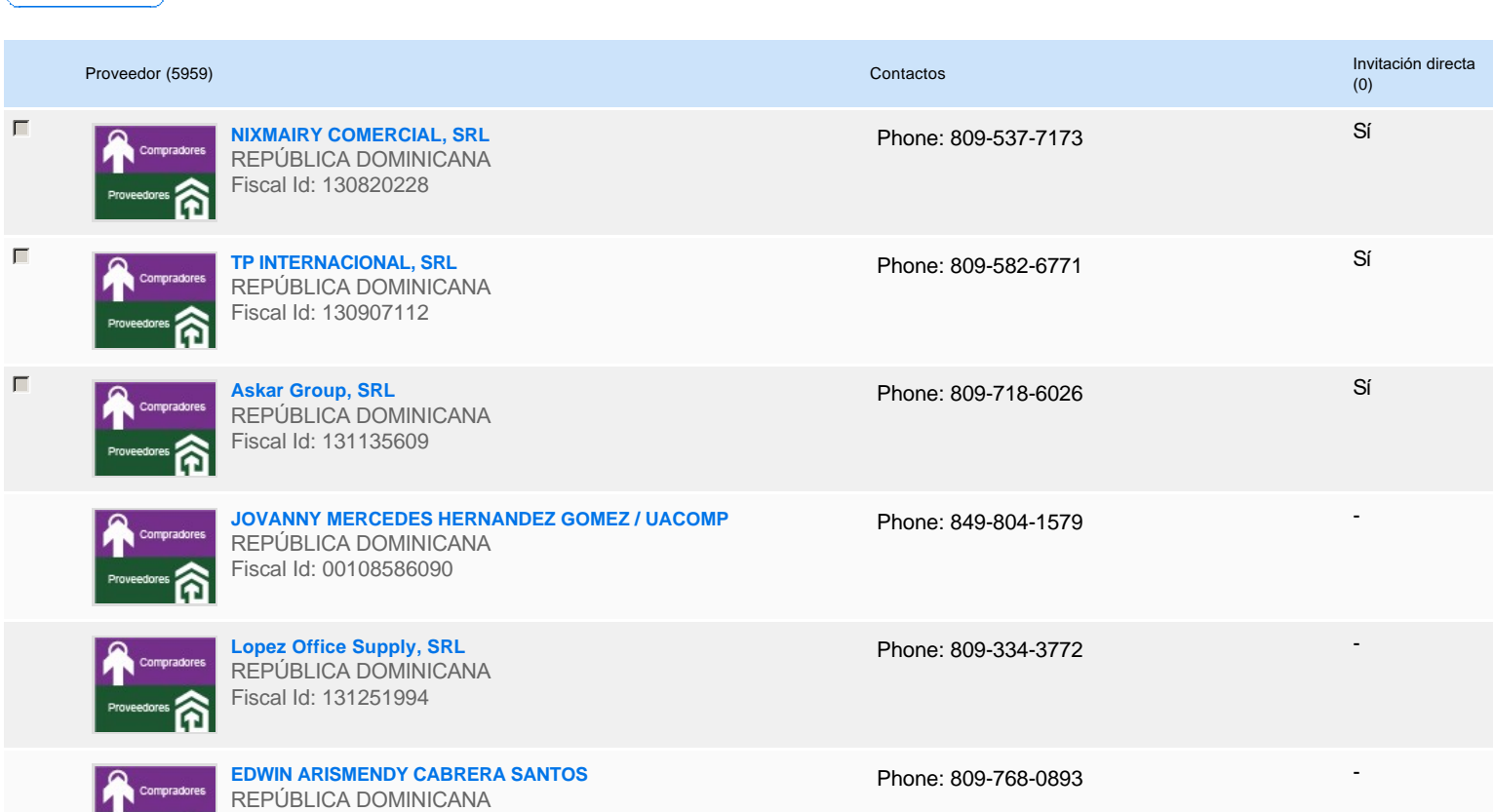

# **A**

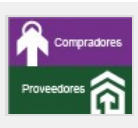

**FRANCISCO REYES ROJAS**  REPÚBLICA DOMINICANA Fiscal Id: 06000074903

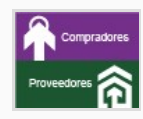

**Inversiones Babuloy, SRL** REPÚBLICA DOMINICANA Fiscal Id: 130908117

**Librux, SRL** REPÚBLICA DOMINICANA Fiscal Id: 131208355

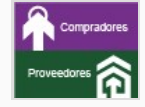

**LINO MANUEL PEREZ SIERRA** REPÚBLICA DOMINICANA Fiscal Id: 00107796864

Phone: 809-971-8076

Phone: 809-540-6200 Fax: 829-883-1111 E-mail: inversionesbabuloysrl@gmail.com -

-

-

-

Phone: 809-757-2854

Phone: 829-293-7925

# **Configuración del presupuesto**

Configuración del Presupuesto

*Configuración del procedimiento*

« 1 ... »

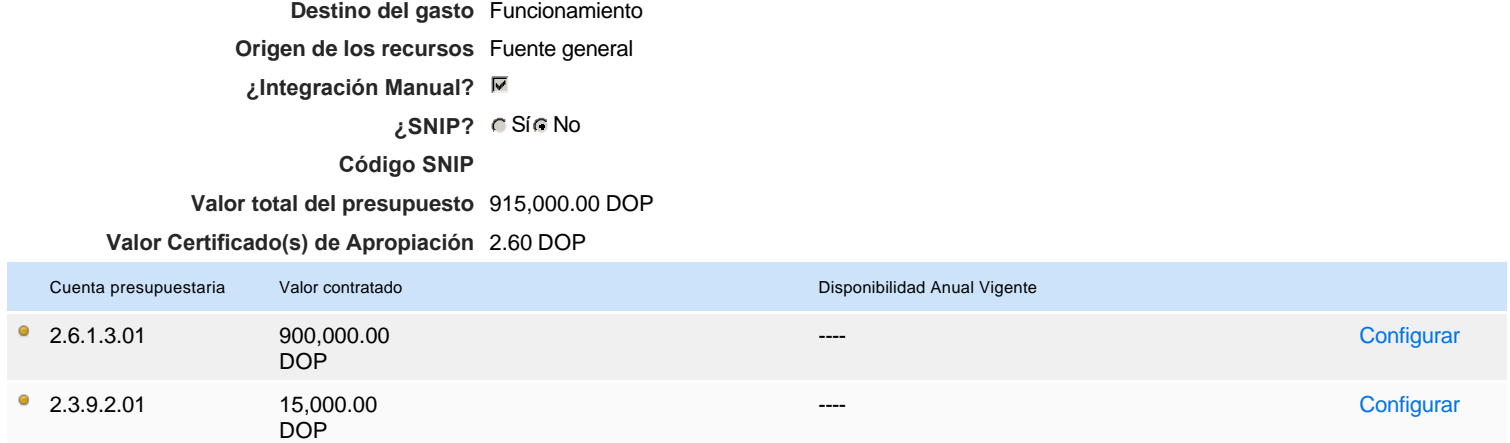

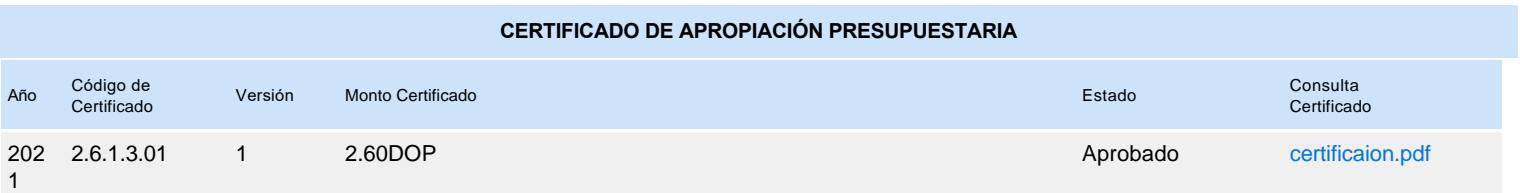